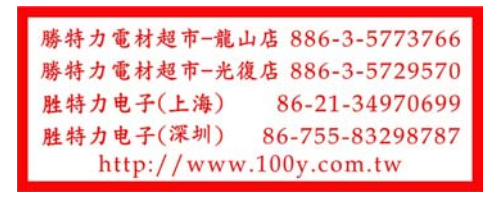

## **RJ45 内/外** 网络切换器

一台电脑内/外网一键自由切换 2进1出/1进2出

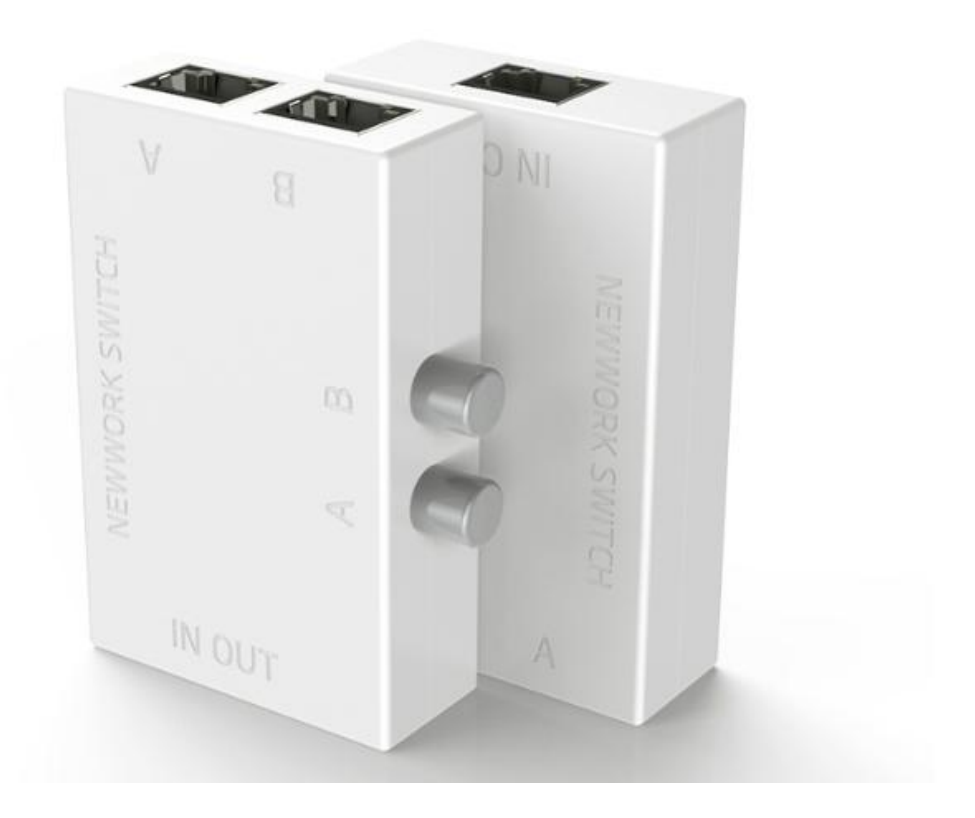

产品参数

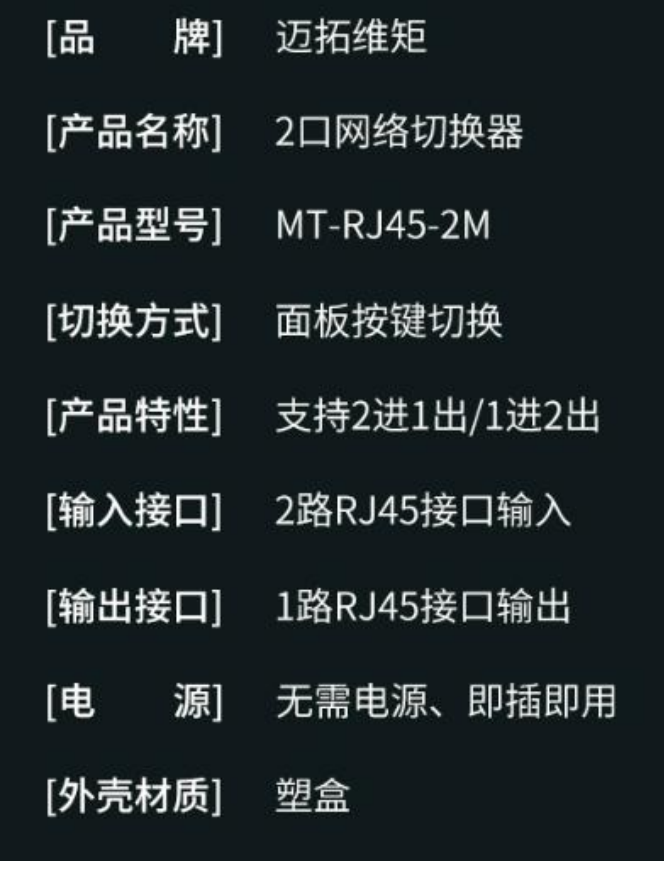

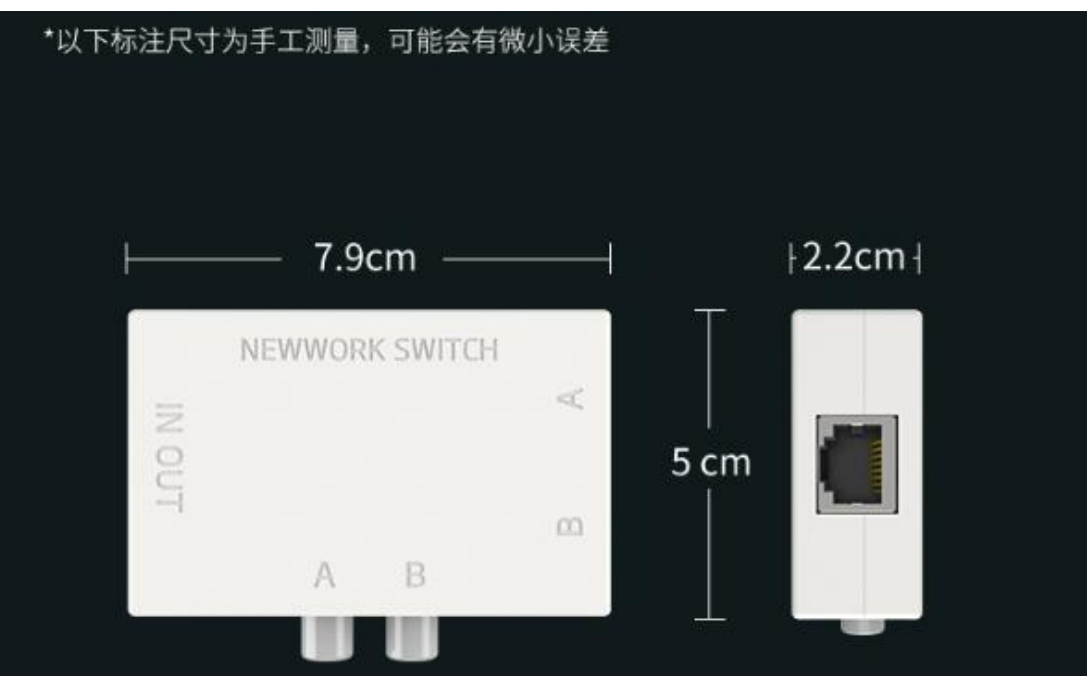

 $\ddot{\bullet}$ 

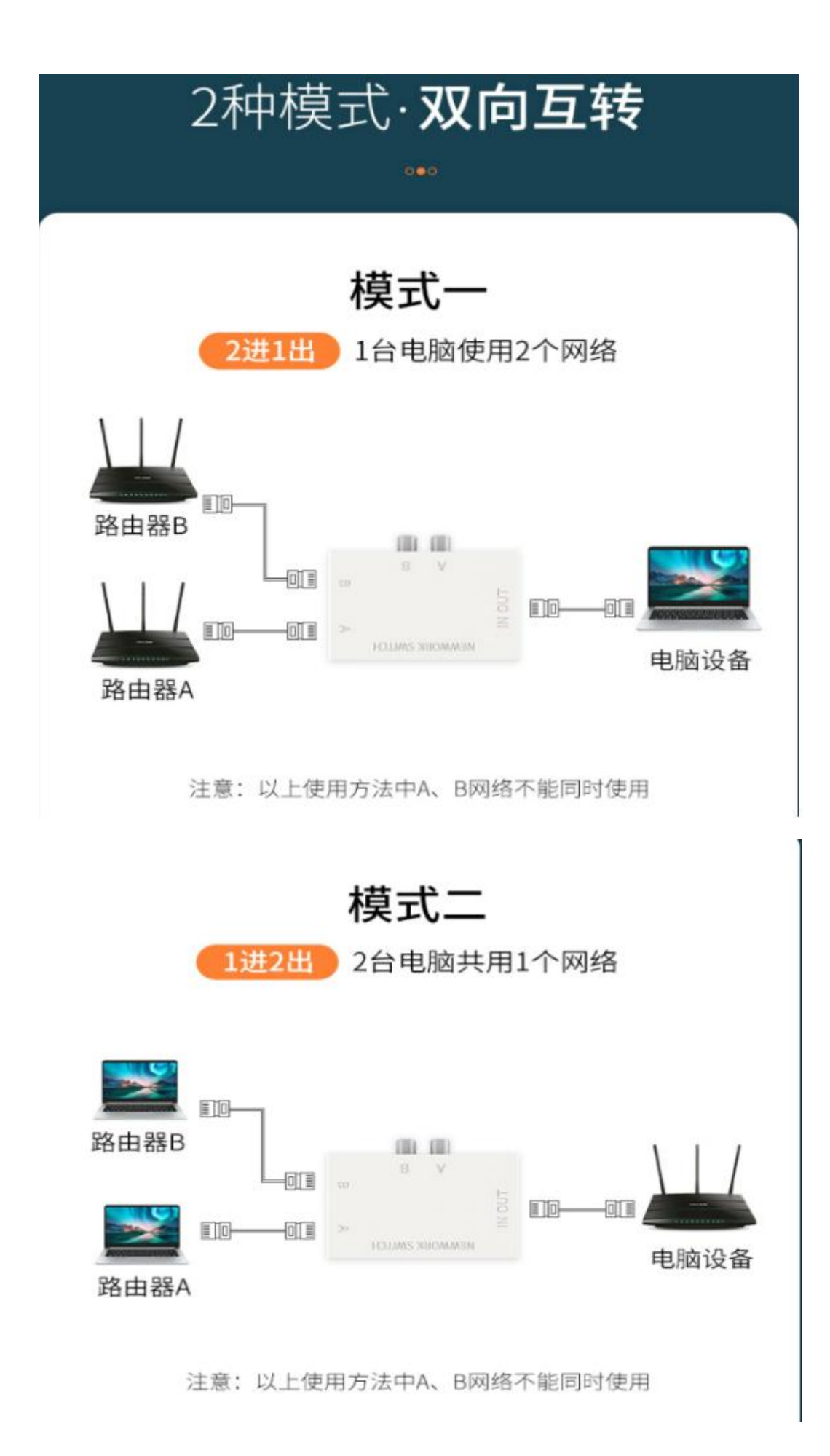

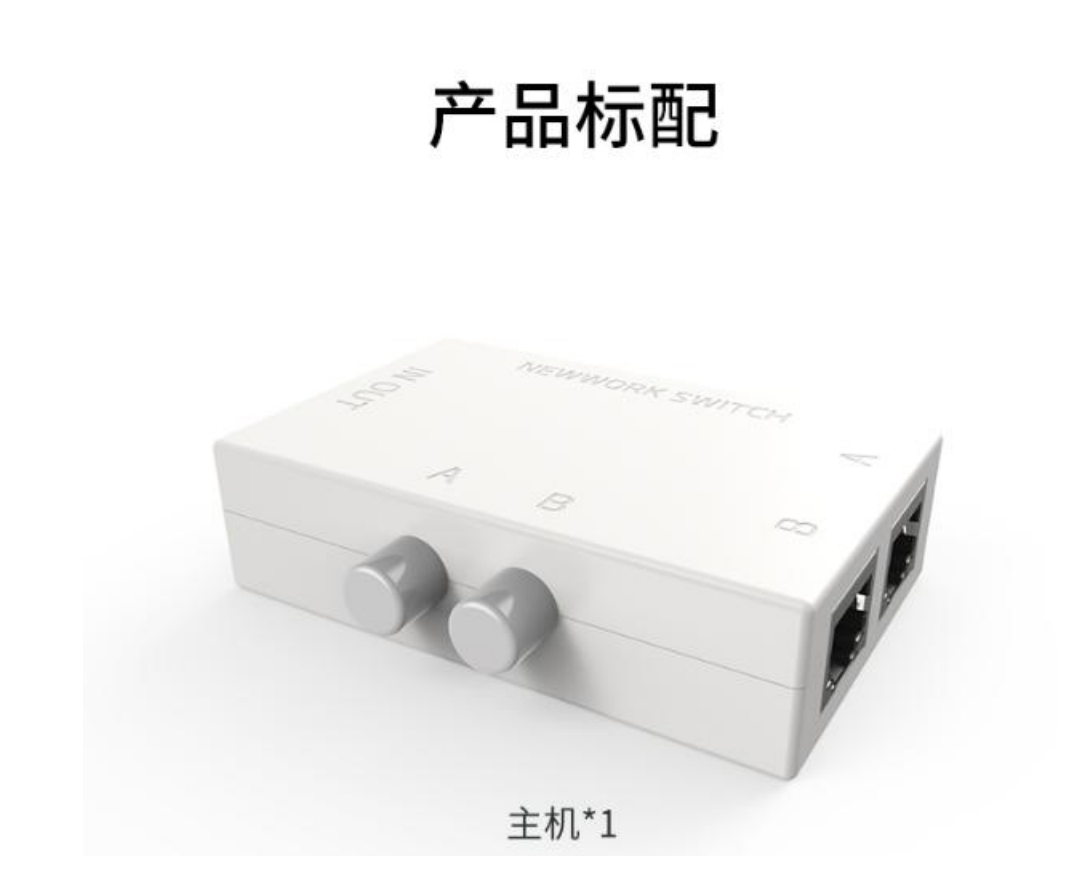